**OpenVMS** and **OpenSource** 

peter ranisch – b.it.co peter.ranisch@bitco.at

# OpenVMS Installation

#### KVM/Qemu

Network card:

 Click the field that shows e1000e and delete the e at the end, so that only e1000 remains.

virsh console <name> – system console

#### Documentation:

OpenVMS Installation Guide for VMS 9.2-1 Chapter 2.2

# **OpenSSH**

#### VSI X86VMS SSL111 V1.1-1N

#### VSI X86VMS OPENSSH V8.9-1B

\$ @sys\$common:[openssh.bin]ssh\$create\_account.com \$ @sys\$common:[openssh.bin]ssh\$create\_startup\_file.com \$ @sys\$common:[openssh.bin]ssh\$generate\_keys.com \$ @sys\$common: [openssh.bin]ssh\$install\_info.com

### OpenSSH V3

Will not be installed per default

can be installed from installation media [KITS.SSL3]

needed for most of the following OpenSource SW

however in terms of long-term support, 3.0.x is the main stream

2024-04-08 OpenVMS and OpenSource 4

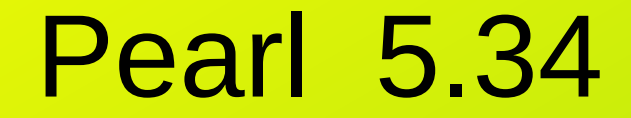

#### Add to SYLOGIN.COM @sys\$common:[perl-5\_34]perl\_setup.com

## CURL 8.0

 To start cURL at system boot time, add the following lines to SYS\$MANAGER:SYSTARTUP\_VMS.COM:

 \$ file := SYS\$STARTUP:CURL\$STARTUP.COM \$ if f\$search("''file'") .nes. "" then @'file'

 To stop cURL at system shutdown, add the following lines to SYS\$MANAGER:SYSHUTDWN.COM:

 \$ file := SYS\$STARTUP:CURL\$SHUTDOWN.COM \$ if f\$search("''file'") .nes. "" then @'file'

#### OPENJDK 8

#### @SYS\$STARTUP:OPENJDK\$SETUP.COM

we are planning to start looking at porting a later version of OpenJDK most likely OpenJDK 17

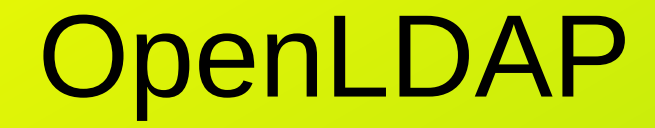

VSI X86VMS LDAP V2.6-6: LDAP for OpenVMS X86 V2.6-6 (Based on OpenLDAP 2.6.6)

 Insert the following lines in SYS\$MANAGER:SYSTARTUP\_VMS.COM: @SYS\$STARTUP:LDAP\$DEFINE\_LOGICALS.COM Insert the following lines in SYS\$MANAGER:SYSHUTDWN.COM: @SYS\$STARTUP:LDAP\$DEASSIGN\_LOGICALS.COM

## SAMBA / CIFS

1. This procedure is running on a x86\_64 processor.

 2. The system is running OpenVMS version V9.2-1 or later.

- 3. SSL3 x86\_64 installed version V3.0.8 or later.
- 4. LDAP x86\_64 installed version V2.6.3 or later.
- 5. All required privileges are currently enabled.
- 6. No CIFS or SAMBA images are running on this node.
- 7. ODS5 filesystem only.
- 8. SYSGEN Parameter values:

## SAMBA / CIFS

 Parameter Minimum Required ------------ ---------------- CHANNELCNT 2560 PROCSECTCNT 512 POL DPGFLOUOTA 256000

The OpenVMS SAMBA installation creates five OpenVMS accounts: SAMBA\$SMBD, SAMBA\$NMBD, SAMBA\$GUEST, SAMBA\$TMPLT and SMBADMIN.

# ZEROMQ

To start ZeroMQ at system boot time, add the following lines to SYS\$MANAGER:SYSTARTUP\_VMS.COM:

 \$ file := SYS\$STARTUP:ZMQ\$STARTUP.COM \$ if f\$search("''file'") .nes. "" then @'file'

 To stop ZeroMQ at system shutdown, add the following lines to SYS\$MANAGER:SYSHUTDWN.COM:

 \$ file := SYS\$STARTUP:ZMQ\$SHUTDOWN.COM \$ if f\$search("''file'") .nes. "" then @'file'

# TOMCAT

- Tomcat V8.5.89 uses OPENJDK 8.0
- \$ file := SYS\$STARTUP:TOMCAT\$STARTUP.COM
- \$ if f\$search("''file'") .nes. "" then @'file'
- \$ file := SYS\$STARTUP:TOMCAT\$SHUTDOWN.COM \$ if f\$search("''file'") .nes. "" then @'file

Change tomcat\$root:[000000…] to tomcat\$user account

## STUNNEL V5.56-0BA

- \$ file := SYS\$STARTUP:STUNNEL\$STARTUP.COM
- \$ if f\$search("''file'") .nes. "" then @'file'

\$ file := SYS\$STARTUP:STUNNEL\$SHUTDOWN.COM \$ if f\$search("''file'") .nes. "" then @'file'

configuration file STUNNEL\$ROOT:[ETC]STUNNEL.CONF

#### ANT V1.7-1C

\$ DEFINE ANT\$HOME <ANT Installation Directory> \$ ANT :== @<ANT Installation Directory>.BIN]ANT.COM

\$ ant "-version" ! must quote DCL params

## LIBRABBITMQ V2.7-0

\$ file := SYS\$STARTUP:LIBRABBITMQ\$STARTUP.COM \$ if f\$search("''file'") .nes. "" then @'file'

\$ file := SYS\$STARTUP:LIBRABBITMQ\$SHUTDOWN.COM \$ if f\$search("''file'") .nes. "" then @'file'

#### REDIS V6.2-1

\$ file := SYS\$STARTUP:REDIS\$STARTUP.COM \$ if f\$search("''file'") .nes. "" then @'file'

\$ file := SYS\$STARTUP:REDIS\$SHUTDOWN.COM \$ if f\$search("''file'") .nes. "" then @'file'

#### LUA V5.3-5D

\$ file := SYS\$STARTUP:LUA\$STARTUP.COM \$ if f\$search("''file'") .nes. "" then @'file'

\$ file := SYS\$STARTUP:LUA\$SHUTDOWN.COM \$ if f\$search("''file'") .nes. "" then @'file'

## CIVETWEB V1.17-0

\$ file := SYS\$STARTUP:CIVETWEB\$STARTUP.COM

\$ if f\$search("''file'") .nes. "" then @'file'

\$ file := SYS\$STARTUP:CIVETWEB\$SHUTDOWN.COM \$ if f\$search("''file'") .nes. "" then @'file'

Use a specific User for civetweb\$root:[000000...]

2024-04-08 OpenVMS and OpenSource 18 and 18

#### WEBUI V4.1-1

Update civetweb\$root:[conf]civetweb.conf

Update civetweb\$root:[conf]services.conf

\$ @SYS\$STARTUP:WEBUI\$RESTART.COM

# HAPROXY V1.7-9A

• Add the following lines to SYS\$MANAGER:SYSTARTUP\_VMS.COM \$ file := SYS\$STARTUP:HAPROXY\$STARTUP.COM \$ if f\$search("''file'") .nes. "" then @'file'

• add the following lines to SYS\$MANAGER:SYSHUTDWN.COM: \$ file := SYS\$STARTUP:HAPROXY\$SHUTDOWN.COM \$ if f\$search("''file'") .nes. "" then @'file'

# XERCES\_C V4.0-0

• add the following lines to SYS\$MANAGER:SYSTARTUP\_VMS.COM: \$ file := SYS\$STARTUP:XERCES-C\$STARTUP.COM \$ if f\$search("''file'") .nes. "" then @'file'

• add the following lines to SYS\$MANAGER:SYSHUTDWN.COM: \$ file := SYS\$STARTUP:XERCES-C\$SHUTDOWN.COM \$ if f\$search("''file'") .nes. "" then @'file

# GSOAP V2.8-129

- Add the following lines to SYS\$MANAGER:SYSTARTUP\_VMS.COM: \$ file := SYS\$STARTUP:GSOAP\$STARTUP.COM \$ if f\$search("''file'") .nes. "" then @'file'
- add the following lines to SYS\$MANAGER:SYSHUTDWN.COM: \$ file := SYS\$STARTUP:GSOAP\$SHUTDOWN.COM \$ if f\$search("''file'") .nes. "" then @'file'

●

# MOSQUITTO V2.0-14

• add the following lines to SYS\$MANAGER:SYSTARTUP\_VMS.COM: \$ file := SYS\$STARTUP:MOSQUITTO\$STARTUP.COM \$ if f\$search("''file'") .nes. "" then @'file'

• add the following lines to SYS\$MANAGER:SYSHUTDWN.COM: \$ file := SYS\$STARTUP:MOSQUITTO\$SHUTDOWN.COM \$ if f\$search("''file'") .nes. "" then @'file'

## APACHEWS V2.4-58

\$ @SYS\$MANAGER:APACHE\$CONFIG

\$ @APACHE\$COMMON[OPENSSL.COM]OPENSSL\_AUTO\_CERT.COM

uncomment the following directive in the APACHE\$COMMON: [CONF]HTTPD.CONF

Include /apache\$root/conf/ssl.conf

2024-04-08 OpenVMS and OpenSource 24

## APACHEWS V2.4-58

• adding the following lines to SYS\$MANAGER:SYSTARTUP VMS.COM: \$ file := SYS\$STARTUP:APACHE\$STARTUP.COM \$ if f\$search("''file'") .nes. "" then @'file'

• adding the following lines to SYS\$MANAGER:SYSHUTDWN.COM: \$ file := SYS\$STARTUP:APACHE\$SHUTDOWN.COM \$ if f\$search("''file'") .nes. "" then @'file'

#### GNV

Currently not for X86\_64 available

#### But:

We do in fact have a clean build, but not all components are yet working correctly, so there's still a bit of work to be done there.

#### resources

<https://vmssoftware.com/products/list/>

Each of the above mentioned kits have releasenotes and links to the product itself

Further information about the products: https://en.wikipedia.org

#### • Confused ?

2024-04-08 OpenVMS and OpenSource 28